## **Rešení soustav nelineárních rovnic ˇ**

Připoměňem si, že Newtonova metoda spočívala v nahrazení složité funkce, jejíž kořen hledáme, jejím prvním diferenciálem a následně vyřešením získané lineární rovnice. Tento postup lze použít i u více rovnic. První diferenciál má tvar

$$
f_j(x_1, x_2,...x_n) = f_j(x_1^{(0)}, x_2^{(0)},...x_n^{(0)}) + \sum_{k=1}^n (x_k - x_k^{(0)}) \frac{\partial f_j}{\partial x_k} \Big|_{(x_1^{(0)}, x_2^{(0)},...x_n^{(0)})}
$$

tedy zapsáno vektorově

$$
\vec{f}(\vec{x}) = \vec{f}(\vec{x}^{(0)}) + \mathbf{J} \cdot (\vec{x} - \vec{x}^{(0)}),
$$

kde J je jakobián soustavy rovnic v bodě  $\vec{x}^{(0)}$ . To je samozřejmě lineární soustava rovnic a její řešení lze zapsat

$$
\vec{x}^{(k+1)} = \vec{x}^{(k)} - \mathbf{J}^{-1} \cdot \vec{f}(\vec{x}^{(k)}),
$$

Budeme řešit soustavu nelineárních rovnic. Důvodem je, vyzkoušet si, že problém lze převést na řešení lineární soustavy rovnic.

$$
2x4 + 2y4 + 2z4 - 1 = 0
$$

$$
x2 + y2 + z2 - 1 = 0
$$

$$
12xyz - 1 = 0
$$

Soustava má několik řešení v průsečících třech ploch

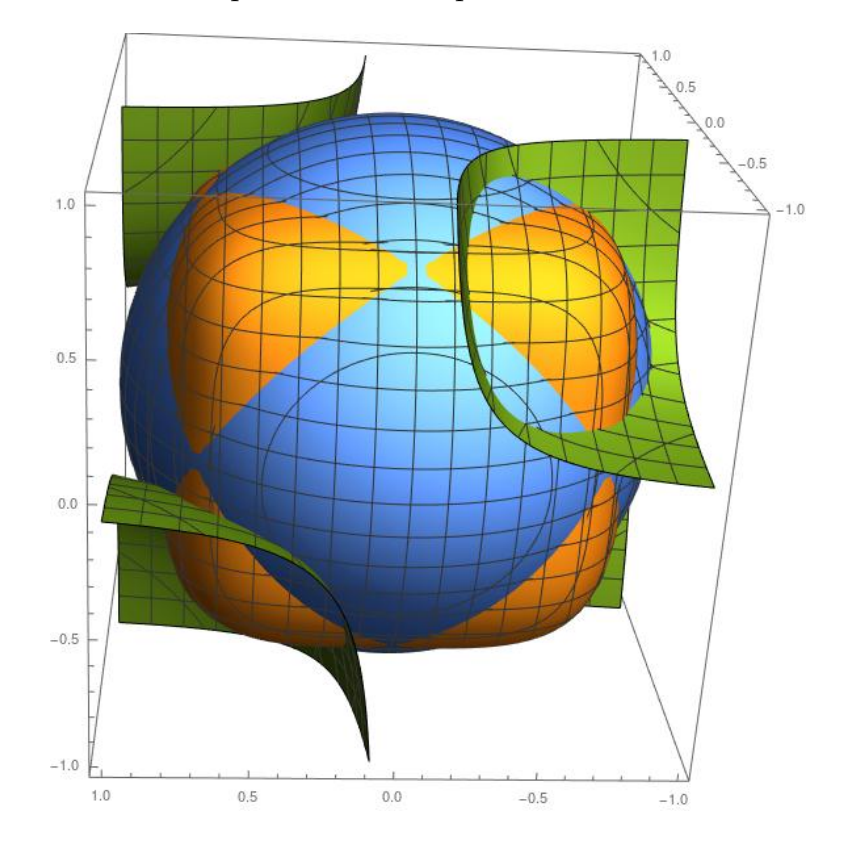

```
In [5]: import numpy as np
         import math
         def maBytNula(x,y,z):
             return [
                   2*x**4 + 2*y**4 + 2*z**4 -1,
                   x * x + y * y + z * z - 1,
                   12*x*y*z - 1]
         def jakobian(x,y,z):
             return [
                   [ 8*x**3 , 8*y**3 , 8*z**3 ],
                   \begin{bmatrix} 2*x & 2*y & 2*z \end{bmatrix}[12*y*z, 12*x*z, 12*x*y]\overline{1}(x,y,z) = (1/2,0, 1)def printInfo():
             dY = mabytNula(x, y, z)print(x,y,z,'||f|=",mathsf{sqrt}(\text{np.dot}(dY,dY)),sep='\\ t")for k in range(12):
             printInfo()
             dY = maBytNula(x,y,z)J = iakobian(x,y,z)dX = npulinalg.solve(J, dY)
             (x,y,z) = (x,y,z) - dXprintInfo()
0.5 0 0 1 |f| = 1.52581945196671280.5416666666666667 0.16666666666666666 0.8541666666666666 |f|= 0.2548754822334289
0.5834055993182238 0.17869239446620397 0.7956259819999159 |f|= 0.03586694314902784
0.5997818014521257 0.17792314101757223 0.7804512733458876 |f|= 0.002942304283543856
0.6011347362216085 0.17793357990416128 0.7790894397836352 |f|= 2.2115089265287898e-05
0.6011453508598864 0.17793354132403486 0.7790788934603022 |f|= 1.3395337180701856e-09
0.6011453515000937 0.17793354132280537 0.7790788928228991 |f|= 0.0
0.6011453515000937 0.17793354132280537 0.7790788928228991 |f|= 0.0
0.6011453515000937 0.17793354132280537 0.7790788928228991 |f|= 0.0
0.6011453515000937 0.17793354132280537 0.7790788928228991 |f|= 0.0
0.6011453515000937 0.17793354132280537 0.7790788928228991 |f|= 0.0
0.6011453515000937 0.17793354132280537 0.7790788928228991 |f|= 0.0
0.6011453515000937 0.17793354132280537 0.7790788928228991 |f|= 0.0
```